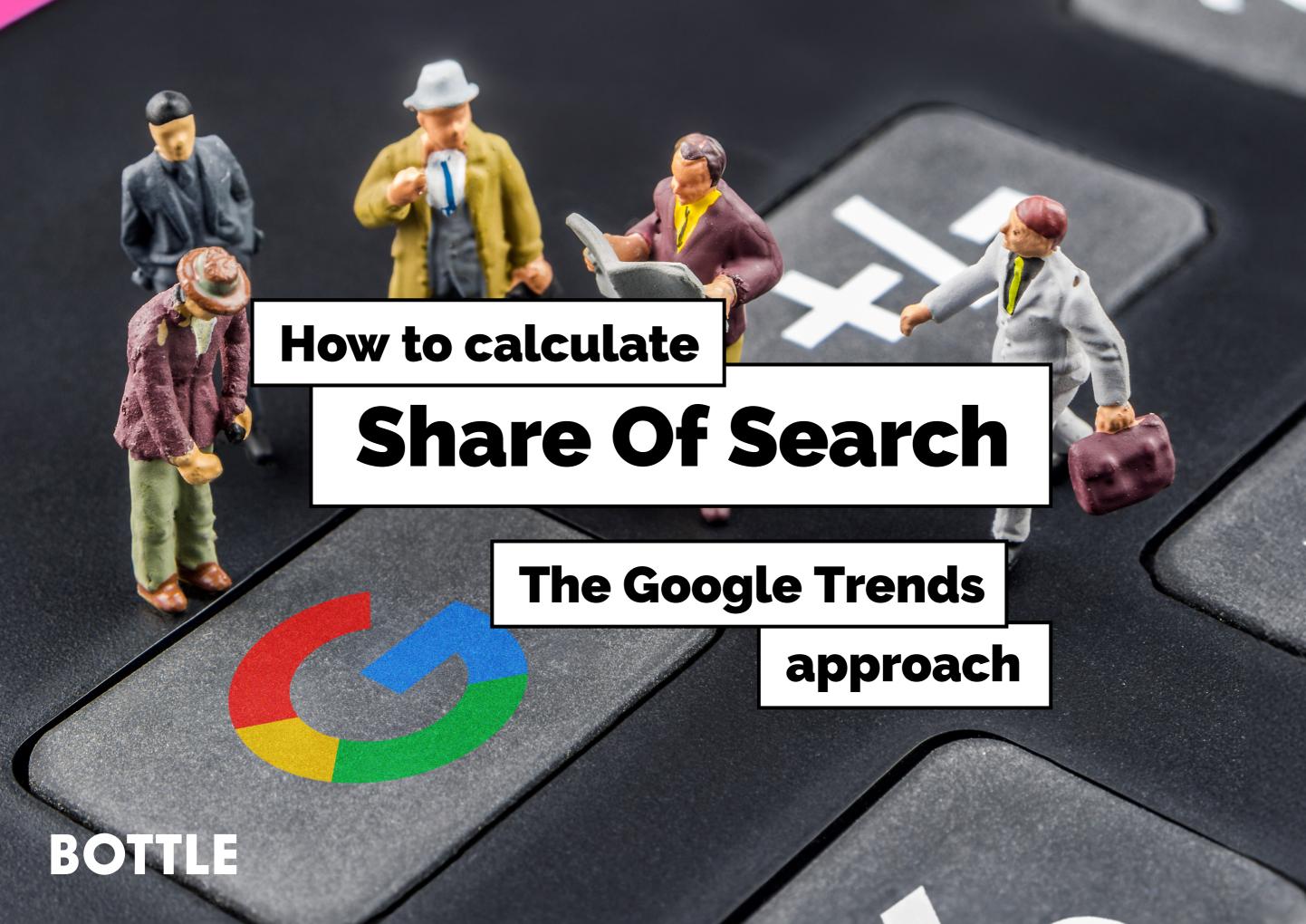

#### **The Super-Simple Version**

Just lifting the graph straight from 'Trends'

- **1. Open Google Trends** in your browser (it's worth bookmarking)
- **2. Go to 'Explore'** in the top navigation
- 3. Set the parameters from dropdowns (for this example) to 'United Kingdom' + 'All categories' + 'Web search' and set the timeframe for a 'Custom time range".
- 4. Add your brands to compare and choose the best match from the dropdown in this case 'Hardware store company' is most accurate for Wilko, 'Variety store chain' for B&M.
- **5. Google Trends will automatically pull the data** so it looks like this we have used 4 x competitor brands in the UK discount retailer category.
- 6. And. that's it. You've got Share of Search using the super-simple version. You can't play with the data (or the visual representation) much.

But you can examine it and draw your conclusions and hypotheses, like:

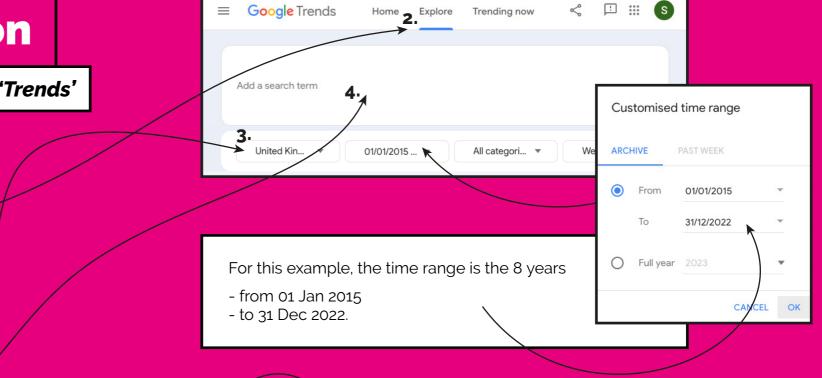

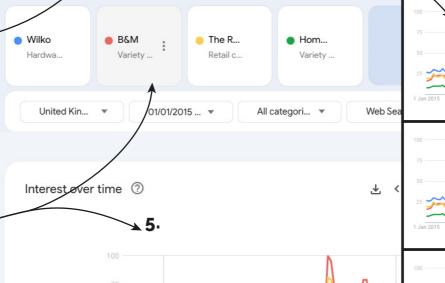

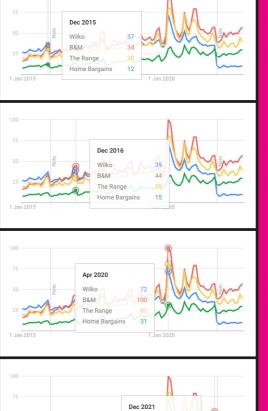

Wilko was the brand leader in 2015

But by 2016 B&M has overtaken...

Everyone has a peak at the start of the pandemic...

But by the post-Xmas plunge in '21, Wilko has fallen to the weakest performing brand

Annual average, without exporting data

- **1. Open Google Trends** like before, and set the parameters but this time...
- 2. Set the timeframe parameter to Full Year by:
  - **a. Choosing 'custom time range'** from the initial dropdown
  - **b.** And then **choosing 'Full Year'** from the pop-out box, and select your initial year ('2015' for this example).
- 3. Add your brands to compare like before, and again Google Trends will automatically pull the data – this time for the Full Year of 2015
- 4. This time, collect the 'annual average' data by hovering over the bar chart to the left (for this example we're not interested in the daily / weekly / monthly change)

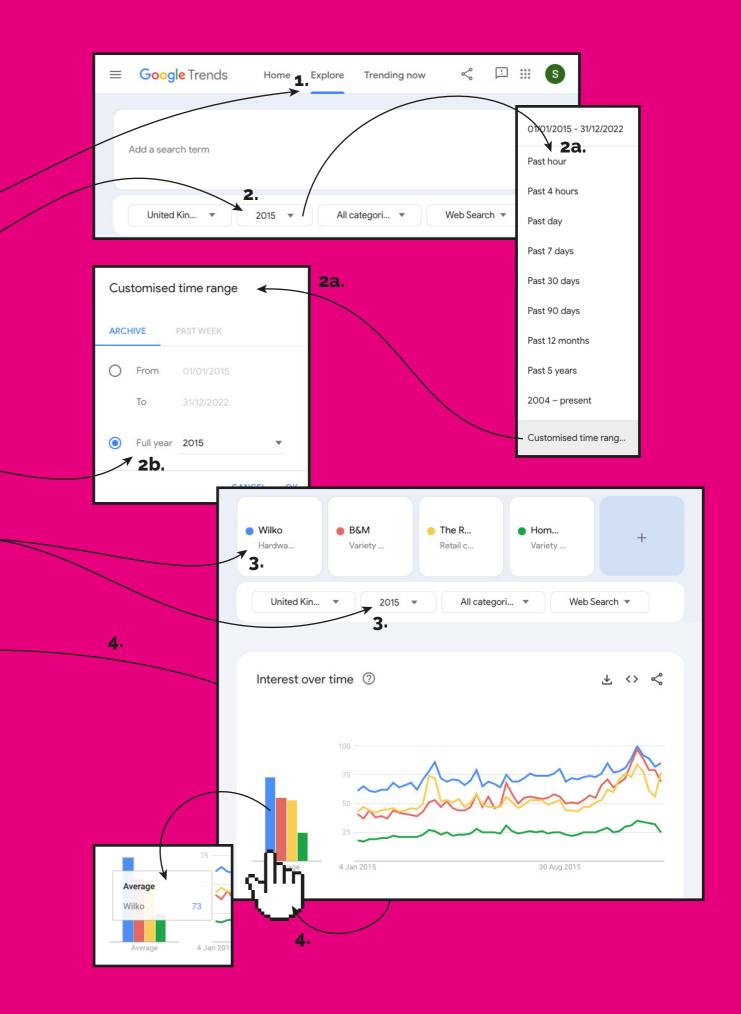

Annual average, without exporting data

- **5.** Add this data (manually) to an **Excel table** like this, for each brand, and each full year:
- 6. Create a line graph from the data and you have your SoS analysis.
  - **a.** It's a little clearer, simpler, to see the trends and changes.
  - **b.** You can see the decline of the Wilko brand strength over time, and the recent upticks in the others.
  - c. Also, that the 2020-21 period (pandemic) affected everyone, but in the subsequent downturn, as the others bounced back, Wilko didn't.
- To make a SoS brand tracker, turn the data into a relative analysis.

This focuses the analysis to look at each brand's % Share of Search, relative to each other.

Doing this removes the external effects (like the pandemic impact) so that it's just brand vs brand, and you can see more easily who is stealing share from whom.

| 5.               | 2015 | 2016 | 2017 | 2018 | 2019 | 2020 | 2021 | 2022 |
|------------------|------|------|------|------|------|------|------|------|
| Wilko            | 73   | 58   | 60   | 67   | 61   | 41   | 33   | 16   |
| B&M              | 54   | 56   | 63   | 71   | 71   | 55   | 52   | 78   |
| The Range        | 53   | 44   | 50   | 59   | 61   | 48   | 43   | 60   |
| Home<br>Bargains | 25   | 21   | 22   | 26   | 28   | 22   | 24   | 41   |

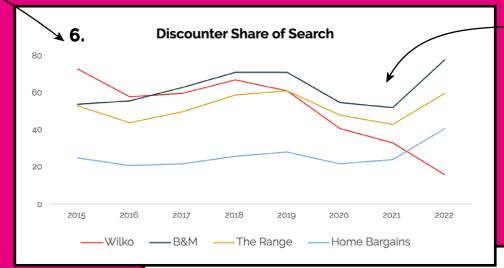

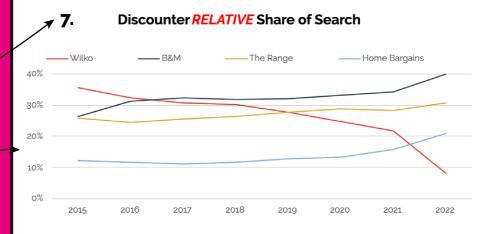

**Keep** going

Here's how to adapt the data.

Annual average, without exporting data

- 8. Here's how to adapt the data.
  - **a. Sum the columns** on the original data
  - **b.** Underneath, make a blank copy of the original table layout.
  - c. Create a formula in the first blank cell (B9 in the example above) =B2/B\$6 (which divides 73 by 205) and format the result as a % = 36%
  - d. Copy the formula to the cells below, and across now you have the Relative Share of Search each year.

 $f_x$  =B2/B\$6 D G 2015 2016 2017 2018 2019 2020 2021 2022 Wilko 58 60 67 61 16 73 41 33 B&M 56 63 78 54 71 71 55 52 The Range 61 48 60 53 50 59 43 44 Home 25 21 22 26 28 22 24 41 **Bargains** 205 223 221 166 195 → sum 179 195 152

2016 2018 2019 2015 2017 2020 2021 2022 Wilko 36% B&M The Range Home **Bargains** Copy the formula to the cells below 8d.

2015 2016 2017 2018 2019 2020 2022 2021 31% ¥ 32% 25% 36% 30% Wilko 26% 32% 32% 32% 33% 40% B&M 34% 31% 10 The Range 26% 25% 29% 31% 26% 26% 28% 28% Home 12% 13% 13% 21% 12% 11% 12% 16%

(Quick sense check: each column should sum to 100%)

 $f_x = 82/8\$6$ 

8a.

Duplicate below

8c.

8d.

**Bargains** 

comparing the results

Annual average, without exporting data

8. e. The result is also better for comparing with Share of Market data that you might have.

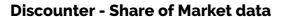

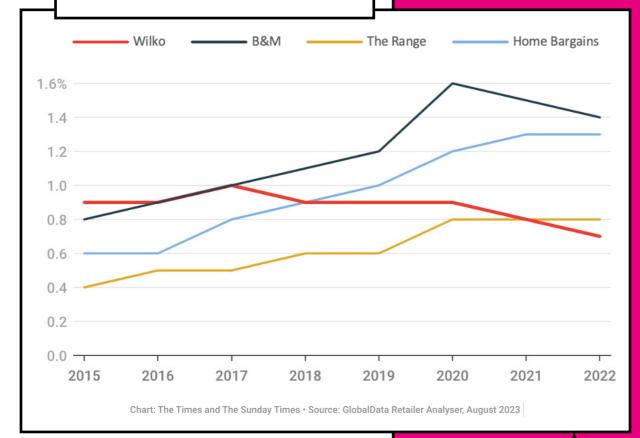

In the above analysis – recognising that the SoM data is non-food only (the SoS data doesn't make that distinction) – Wilko's SoS falls below B&M as much as 12 months ahead of the relative fall in their SoM.

Remember that Share of Search (SoS) has been shown to be a predictive measure for Share of Market (SoM).

#### **Discounter - Share of Search data**

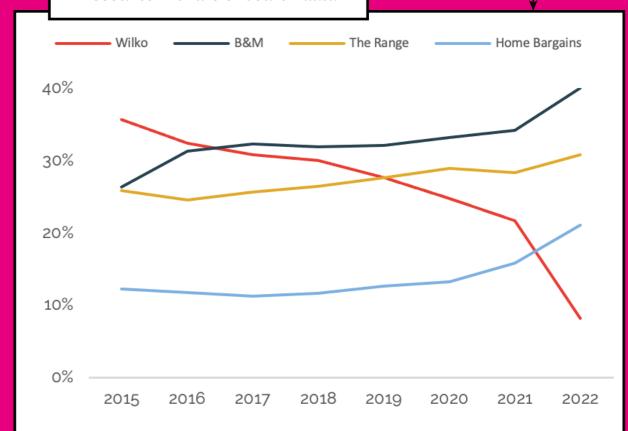